## UNIVERSITY OF NORTH DAKOTA SCHOOL OF MEDICINE AND HEALTH SCIENCES PROPOSAL PROCEDURE

NOTE: Proposal should be submitted in Novelution AT LEAST 7 days prior to due date for if a proposal is not submitted on or before this timeframe, there will not be a thorough is no guarantee that the proposal will be successfully routed and approved by the submission deadline.

- 1. When planning to apply for a grant opportunity please notify <a href="mailto:SMHSGrants@und.edu">SMHSGrants@und.edu</a>. Provide SMHS Grants Management with the RFA and any questions you have regarding the application.
- 2. Complete SMHS Budget Tool template (<a href="here">here</a>). If you need assistance completing the Budget Tool, please contact Grants Management for assistance. Begin drafting Budget Justification.
- 3. Send SMHSgrants@und.edu completed draft of Budget Tool for review.
- 4. Begin drafting and collecting the required documents for the proposal (i.e. Scope of Work, Budget Justification, Research Strategy, Biosketches, Subaward documents, Letters of Support, etc.)
- While waiting for budget tool review, continue to work on scientific portion of proposal and collecting other necessary documentation.
- 6. Once Budget Tool and Budget Justification have been finalized and approved by Grants Management:
  - For federal online submissions, begin application in the federal online submission platform. For example: ASSIST, Research.gov, Grant Solutions, or Grants.gov. etc.
  - For subaward proposals or state applications continue to step 9.
- Once application has been entered in federal platform, email <u>SMHSgrants@und.edu</u> to have application reviewed.
- 8. While waiting for Grants Management review and approval of federal submission platform, begin Novelution.
- 9. Create Proposal in Novelution ONLY HIT SAVE IN NOVELUTION.
  - Training video link <a href="https://med.und.edu/research/grants-management/training-videos.html">https://med.und.edu/research/grants-management/training-videos.html</a>
  - 3 required documents to route proposal:
    - Budget
    - Budget Justification
    - Scope of Work
  - If proposal has subaward, 4 required subaward documents for routing:
    - Budget
    - Budget Justification
    - Scope of Work
    - Signed Consortium Agreement
- 10. When Novelution is ready for review, email <a href="mailto:SMHSgrants@und.edu">SMHSgrants@und.edu</a>
  - Grants Management will work with you to finalize Novelution.
- 11. Once Novelution has been approved Grants management will begin routing for signatures.
  - During the routing process, PI can continue to make minimal changes to scientific portion of proposal. NO CHANGES can be made to the budget or budget justification sections.
- 12. UND RSPD office will email PI with questions/approval
  - For federal online submissions, RSPD office will submit on your behalf
  - For subaward or state proposals, PI will submit proposal to sponsor

For more information please see our website https://med.und.edu/grants-management/.

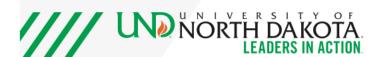